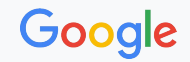

# VSCode for kernel development

#### **Disclaimer: not a war!**

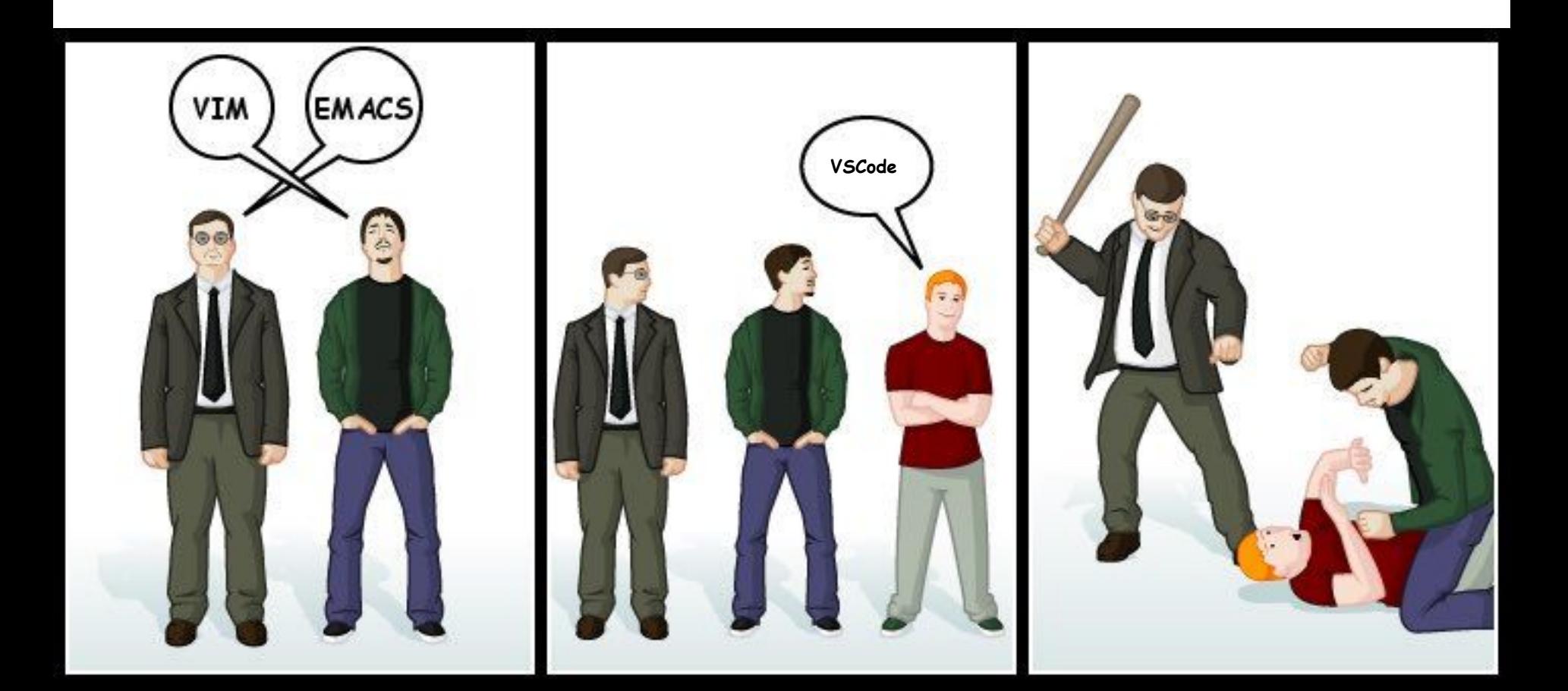

# Why ?

- Lower the bar to entry (e.g. interns) 01
- Improve reproducibility (e.g. syzkaller bugs) 02
- Interoperability between tools that "do one thing" 03

#### Existing tools 01

## Mailing list tools

- **01** git format-patch
- 02 checkpatch
- 03 get\_maintainers
- 04 git send-email
- 05 lore
- 06 Patchwork
- 07 Mutt

## Build tools

01 defconfig

02 make

03 ccache

04 clang

05 clang-format

06 clangd

07 CROSS\_COMPILE

## VM tools

- 01 Debootstrap
- **02** QEMU
- **03 GDB**
- 04 Symbolize\_backtrace
- 05 SSH
- 06 Chroot
- 07 9pfs

## Automation tools

**01** Autostart script

02 Selftests run

**03** cgit.kernel.org links

**04** Interactive workflows

#### VSCode integration demo 02

### Demo

**01** Mailing list

**02** Build

03 VM

**04** Automation

#### How does it work ? 03

#### Install:

- git clone <https://github.com/FlorentRevest/linux-kernel-vscode> .vscode/ \$
- .vscode/tasks.sh update \$

#### Update:

\$ .vscode/tasks.sh update

### What's in there ? (JSON)

ls .vscode/\*.json \$

**extensions.json**

**launch.json**

**settings.json**

**tasks.json**

#### What's in there? (shell)

ls .vscode/\*.sh \$

**tasks.sh**

**local.sh**

#### What's in there ? (Notebooks)

ls .vscode/\*.ipynb \$

**lisa.ipynb**

**syzbot.ipynb**

#### What's in there ? (autostart)

ls .vscode/autostart/ \$

**autostart.c**

**autostart.service**

**autostart.sh**

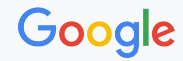

# Thank you!